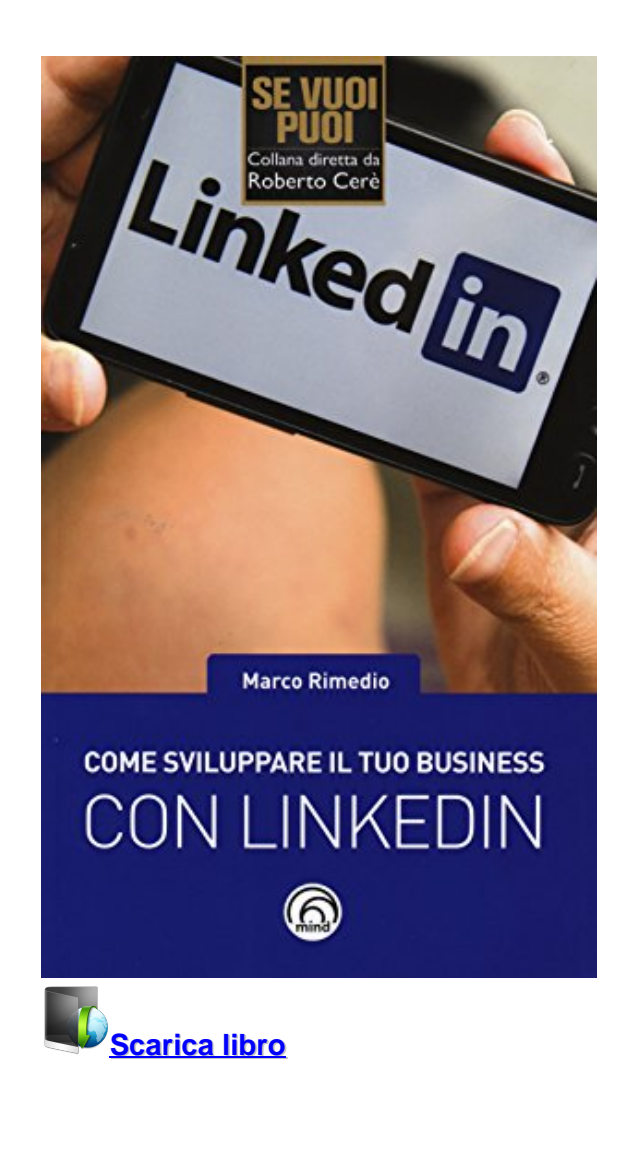

**Come sviluppare il tuo business con LinkedIn** Télécharger ou Lire en ligne Come sviluppare il tuo business con LinkedIn livre par Marco Rimedio en ligne gratuit en pdf - epub - mobi - mp4 - kindle format audio ~ ISBN:792834102

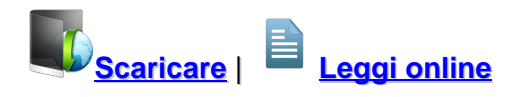

Total Downloads: 13838 Formats: djvu | pdf | epub | kindle Rated: 8/10 (2992 votes)

# **Come sviluppare il tuo business con LinkedIn**

 Esistono molti manuali che spiegano come crearsi un profilo LinkedIn e come utilizzarlo sfruttando le sue innumerevoli funzioni. Tuttavia, questi manuali, anche se ben fatti, diventano presto obsoleti, superati dalle continue modifiche di interfaccia e di funzioni che vengono apportate al social network. L'obiettivo del libro è un altro. Pur proponendosi di essere fruibile da chiunque, dedicando quindi spazio all'illustrazione delle operatività principali. Il libro si focalizza su quelle funzionalità di LinkedIn che ti consentono di fare personal branding e di sviluppare il tuo business. Definire la tua presenza su LinkedIn significa, infatti, posizionarti sul mercato con un

Come sviluppare il tuo business con LinkedIn scarica gratis Come sviluppare il tuo business con LinkedIn ebook download Come sviluppare il tuo business con LinkedIn free pdf Come sviluppare il tuo business con LinkedIn pdf Come sviluppare il tuo business con LinkedIn audiolibro

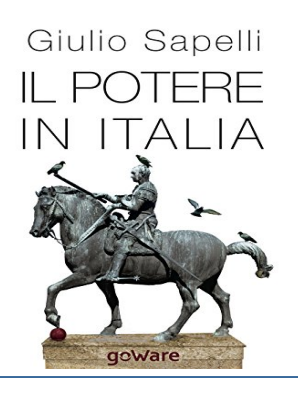

## **Chi comanda in Italia**

 Viene spesso da chiedersi "chi comanda in Italia?", "chi esercita il potere delle grandi decisioni?". Giulio Sapelli – economista eretico e voce fuori dal coro – cerca di rispondere a questo interrogativo alla sua maniera, scavando nelle vicende del dopogue

## **Storia facile. Unità didattiche semplificate per la Scuola elementare e media**

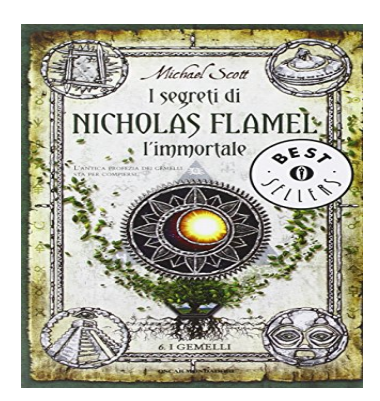

**STORIA FACILE** iche semplificate per la se<br>» secondario di arimo arm

# **I gemelli. I segreti di Nicholas Flamel, l'immortale: 6**

 "I due che sono uno e l'uno che è tutto. Uno per salvare il mondo, uno per distruggerlo". L'antica profezia dei gemelli sta per compiersi. San Francisco: A Nicholas e Perenelle Flamel restano un giorno di vita e una cosa da fare. Difendere San Francisco. I mostri riuniti sull'isola di Alcatraz

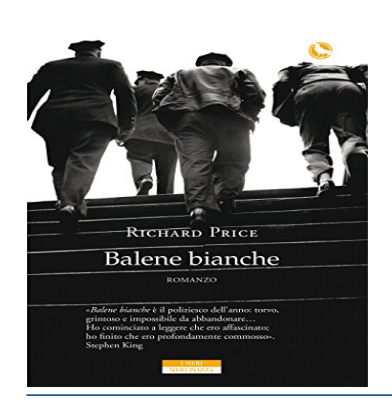

# **Le montagne ghiacciate di Kolyma**

 Nel 2014, la prestigiosa casa editrice Faber & Faber ripubblica Kolymsky Heights, il romanzo di spionaggio che Lionel Davidson scrisse nel 1994. Il successo, a distanza di vent'anni, è immediato e rivela al mondo uno scrittore.È stato detto che Le montagne ghiacciate di Kolyma è un c

Come sviluppare il tuo business con LinkedIn in pdf Come sviluppare il tuo business con LinkedIn free pdf Ebook Download Gratis PDF Come sviluppare il tuo business con LinkedIn Come sviluppare il tuo business con LinkedIn critiche Come sviluppare il tuo business con LinkedIn download gratis

**What others say about this ebook:**

### **Review 1:**

**Ottimo libro, chiaro e sopratutto logico. Ti fa capire le dinamiche con cui Linkedin funziona così da poterlo sfruttare al meglio a prescindere dagli aggiornamenti costanti che vengono fatti. Complimenti Marco Rimedio.**

## **Review 2:**

**Spiega linkedin nella maniera più base possibile, non sono stato contento dell'acquisto dato che non ci sono spiegazioni dettagliate o trucchi interessanti ma semplicemente le spiegazioni elementari del sistema, spiegazioni che si possono avere semplicemente leggendo il tutorial sul sito di Linkedin.**

### **Review 3:**

**Libro molto focalizzato e ben scritto. Non è una guida all'uso ma molto focalizzato sulla spiegazione di come trarre il meglio da Linkedin.**

**See related links to what you are looking for. See related links to what you are looking for.**

**[PDF] Come sviluppare il tuo business con LinkedIn PDF Download ... 26 apr 2018 ... Download Come sviluppare il tuo business con LinkedIn PDF Download Ebook Gratis Libro ~**

**Come sviluppare il tuo business con LinkedIn: : Marco ... Scopri Come sviluppare il tuo business con LinkedIn di Marco Rimedio: spedizione gratuita per i clienti Prime e per ordini a partire da 29€ spediti da Amazon.**

**Come usare LinkedIn per il tuo business -**

**Negli ultimi anni LinkedIn ha subito una vera e propria trasformazione: da strumento per cercare e offrire lavoro a social network per sviluppare il proprio personal brand, per restare in contatto e sviluppare il proprio network professionale, per essere costantemente aggiornato su trend e novità di settore. Nato dallo studio e ...**

**Come sviluppare il tuo business con LinkedIn - Marco Rimedio ... - Ibs 29 ott 2015 ... Come sviluppare il tuo business con LinkedIn è un libro di Marco Rimedio pubblicato da Mind Edizioni nella collana Se vuoi puoi: acquista su IBS a €!**

**Sai come usare Linkedin per aumentare i clienti?**

**14 lug 2017 ... Come utilizzare Linkedin per sviluppare e aumentare i clienti. Tutti sappiamo che essere presenti sui Social Network è importante se vogliamo davvero incrementare la nostra visibilità ed il nostro business. Ma mentre tutti abbiamo un account su Facebook, Linkedin è troppo spesso trascurato. Eppure ...**

**Licia Pelliconi | LinkedIn per il tuo business. Strategie, tattiche e ...**

**Ecco un breve vademecum con le regole base, da tenere sempre a portata di mano, per sviluppare e migliorare le prestazioni del tuo profilo. linkedin per il business Se già ti sembra di** **avere un profilo completo, o se proprio non sai da che parte farti, ti consiglio la lettura del libro Come usare LinkedIn per il tuo business: ...**

### **Ebook - LinkedIn for Business**

**Su questo sito trovi una raccolta di ebook scaricabili gratuitamente attinenti alcune delle fasi della metodologia descritta nel libro "Come usare LinkedIn per il tuo business". Elenco degli ebook disponibili: Costruisci la tua identità · Espandi il tuo network · Rimani sempre aggiornato · Fai Personal branding con LinkedIn ...**

**: Come usare LinkedIn per il tuo business: Strategie ...**

**Negli ultimi anni LinkedIn ha subito una vera e propria trasformazione: da strumento per cercare e offrire lavoro a social network per sviluppare il proprio personal brand, per restare in contatto e sviluppare il proprio network professionale, per essere costantemente aggiornato su trend e novità di settore. Nato dallo studio e ...**

**Come sviluppare il tuo business con LinkedIn scarica gratis Come sviluppare il tuo business con LinkedIn critiche Come sviluppare il tuo business con LinkedIn download gratis Come sviluppare il tuo business con LinkedIn amazon Come sviluppare il tuo business con LinkedIn ita Come sviluppare il tuo business con LinkedIn download Come sviluppare il tuo business con LinkedIn free download Come sviluppare il tuo business con LinkedIn prezzo Come sviluppare il tuo business con LinkedIn ebook download Come sviluppare il tuo business con LinkedIn ebook**

[Lingue e dialetti d'Italia](http://blogsdelagente.com/makitaru/2018/05/07/lingue-e-dialetti-ditalia-ebook-download-gratis-libri-pdf-epub-kindle-piu850/)

Powered by [Google Books](https://books.google.com/) - [GoodReads Trademark](https://www.goodreads.com/)